# **Table of Contents**

### **Chapter 1: Getting Started**

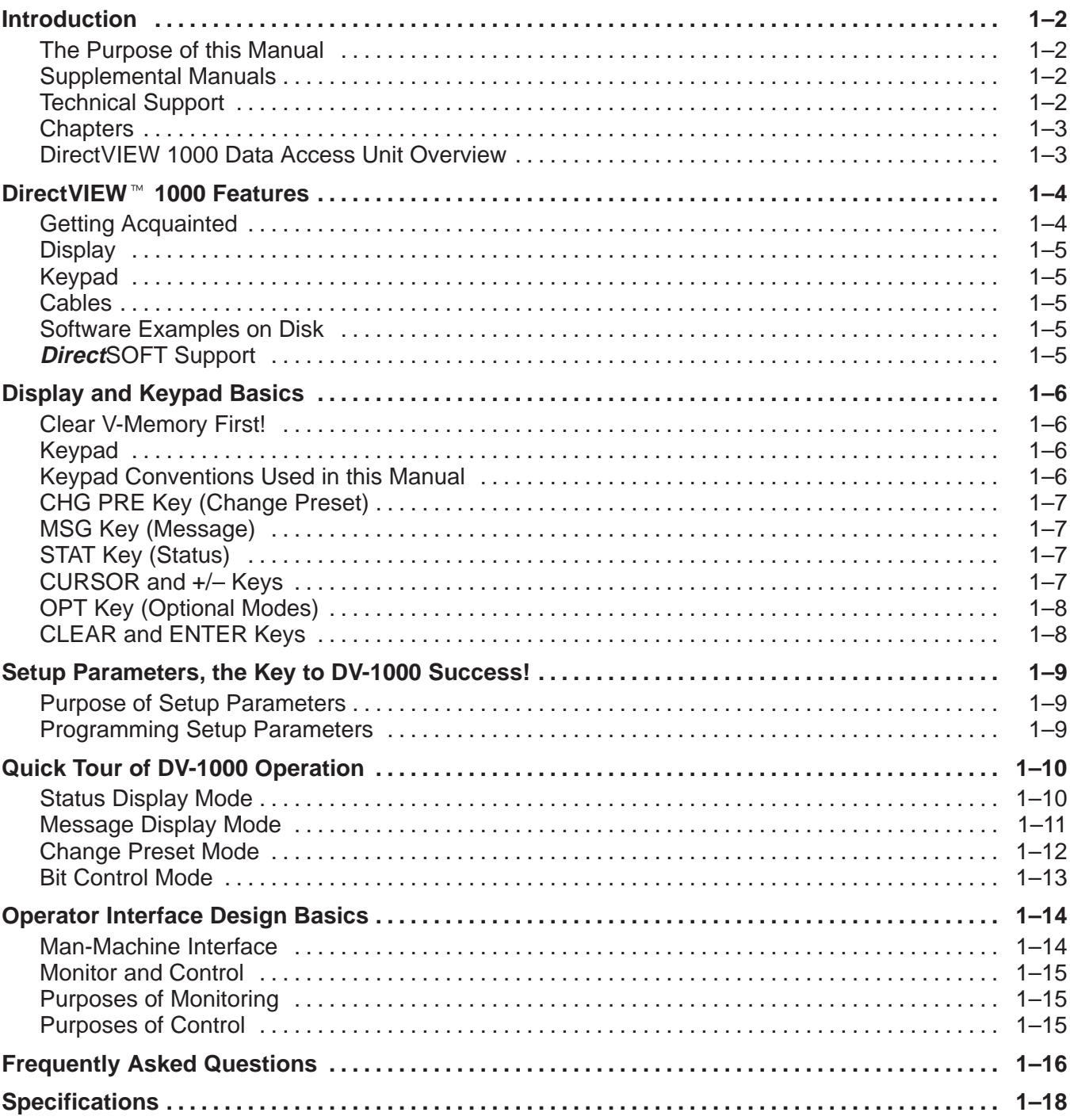

## **Chapter 2: Installation Guide**

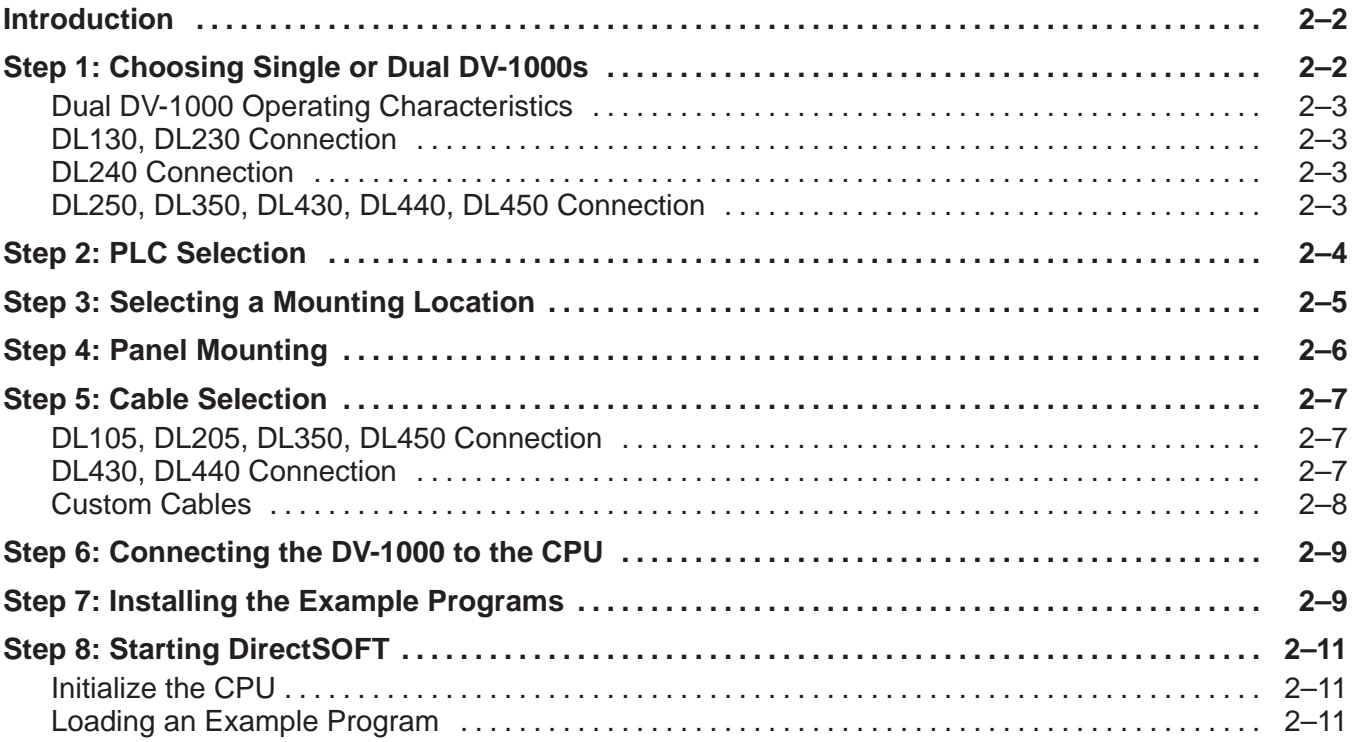

#### **Chapter 3: DV-1000 Setup Parameters**

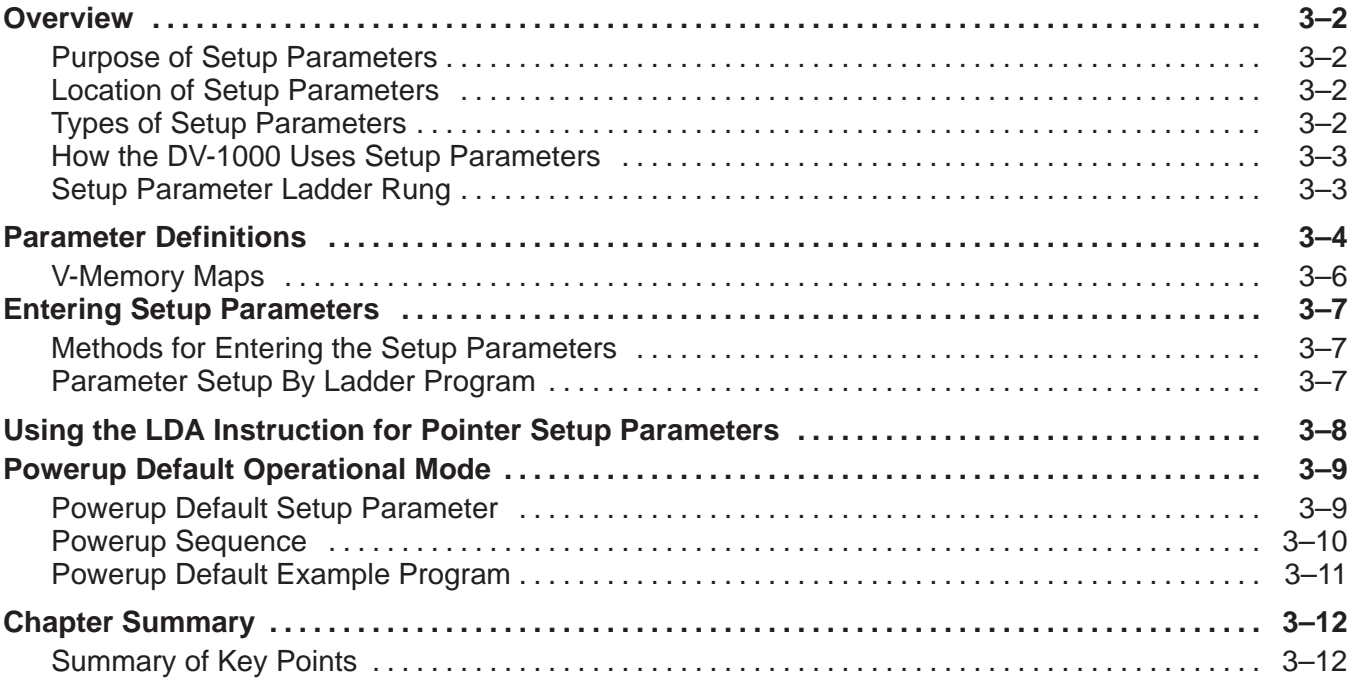

# **Chapter 4: Message Display Mode**

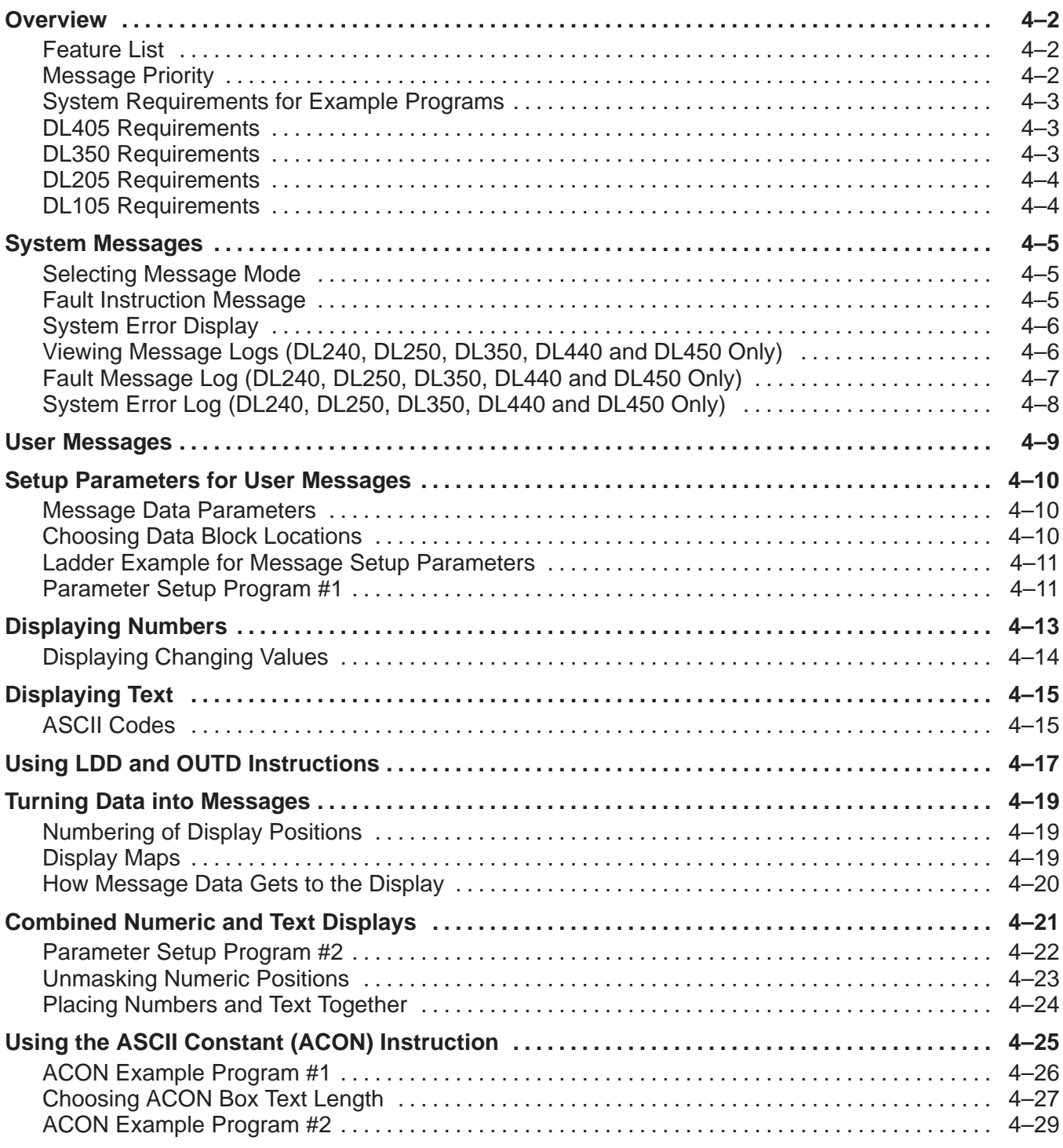

#### **Continued, next page**

#### **Chapter 4, continued**

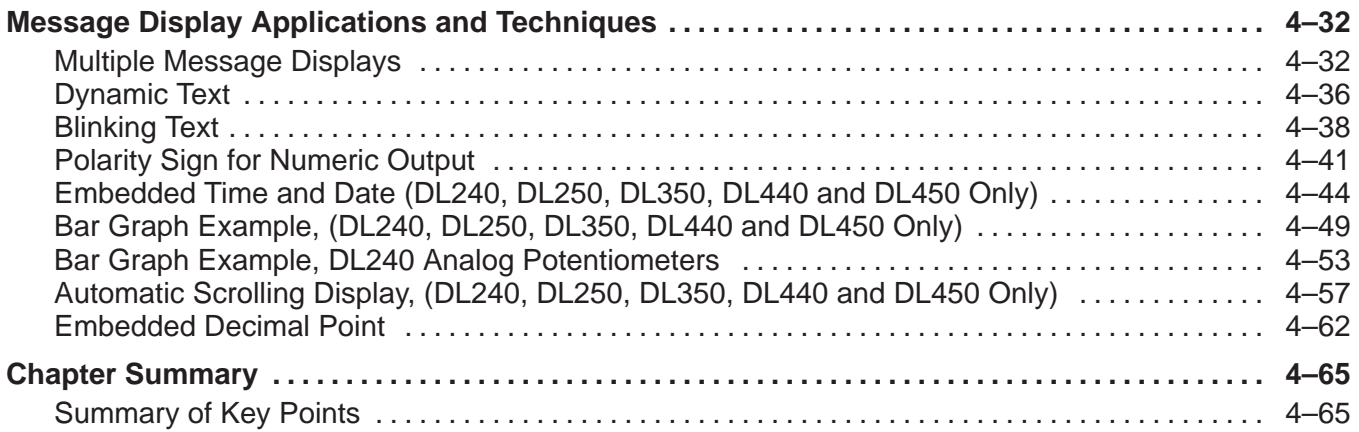

# **Chapter 5: Status Display Mode**

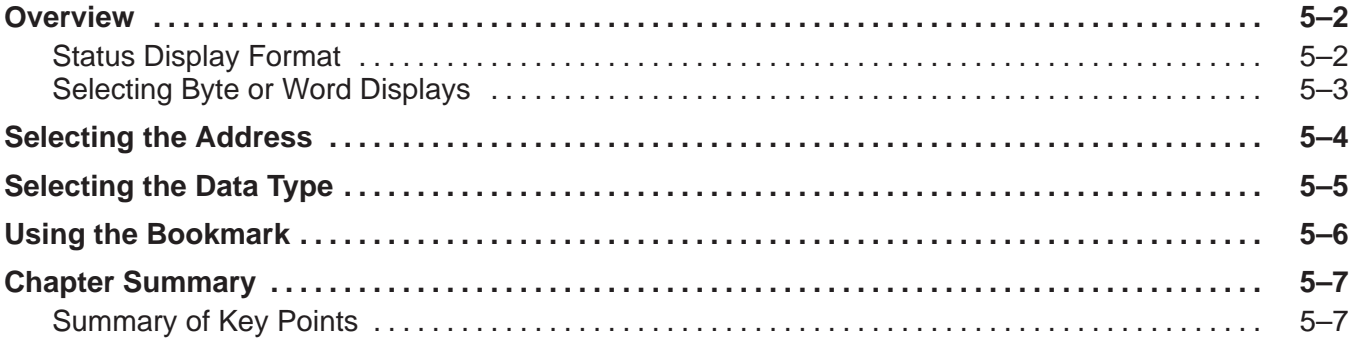

# **Chapter 6: Change Preset Mode**

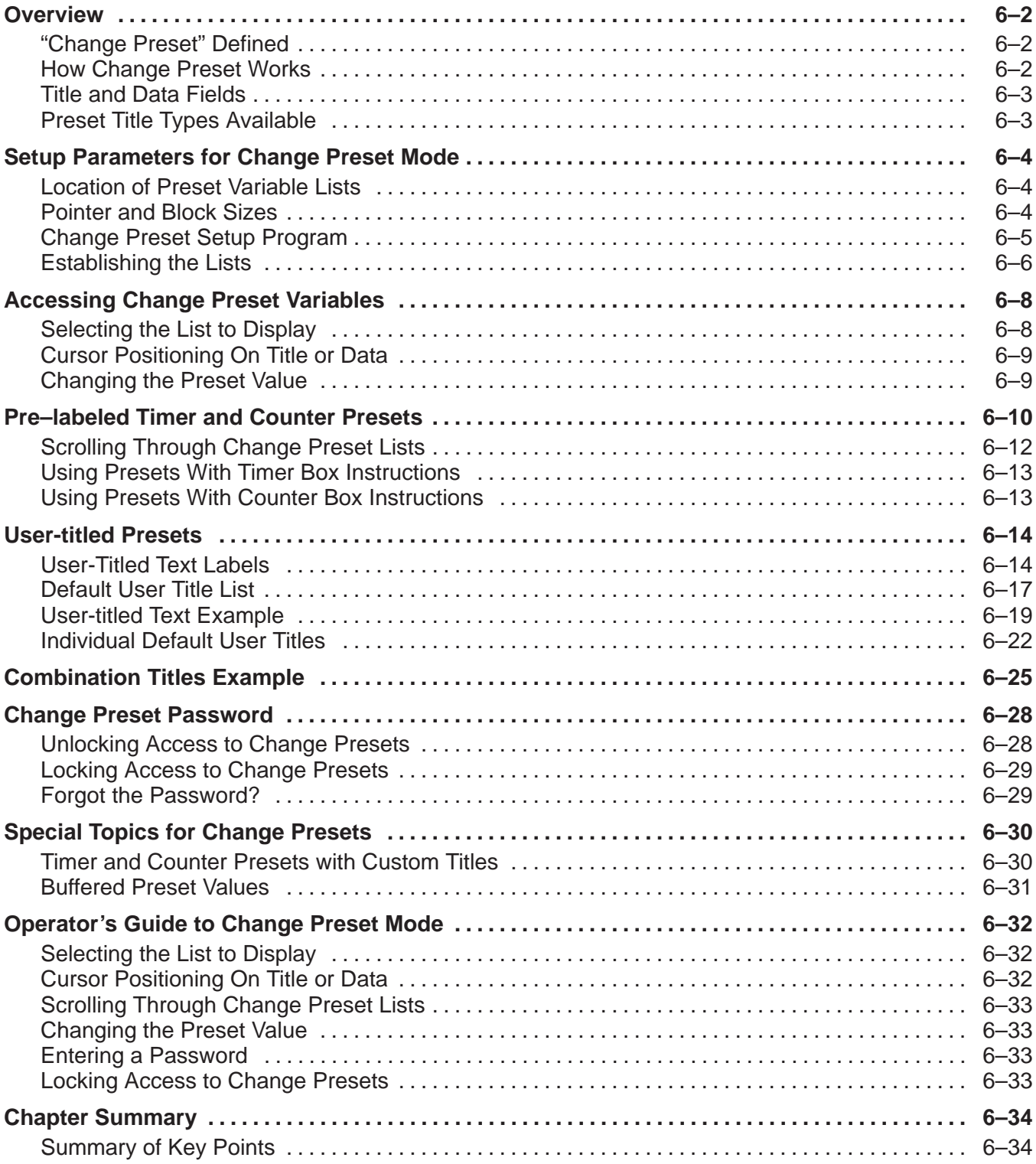

# **Chapter 7: Bit Control Mode**

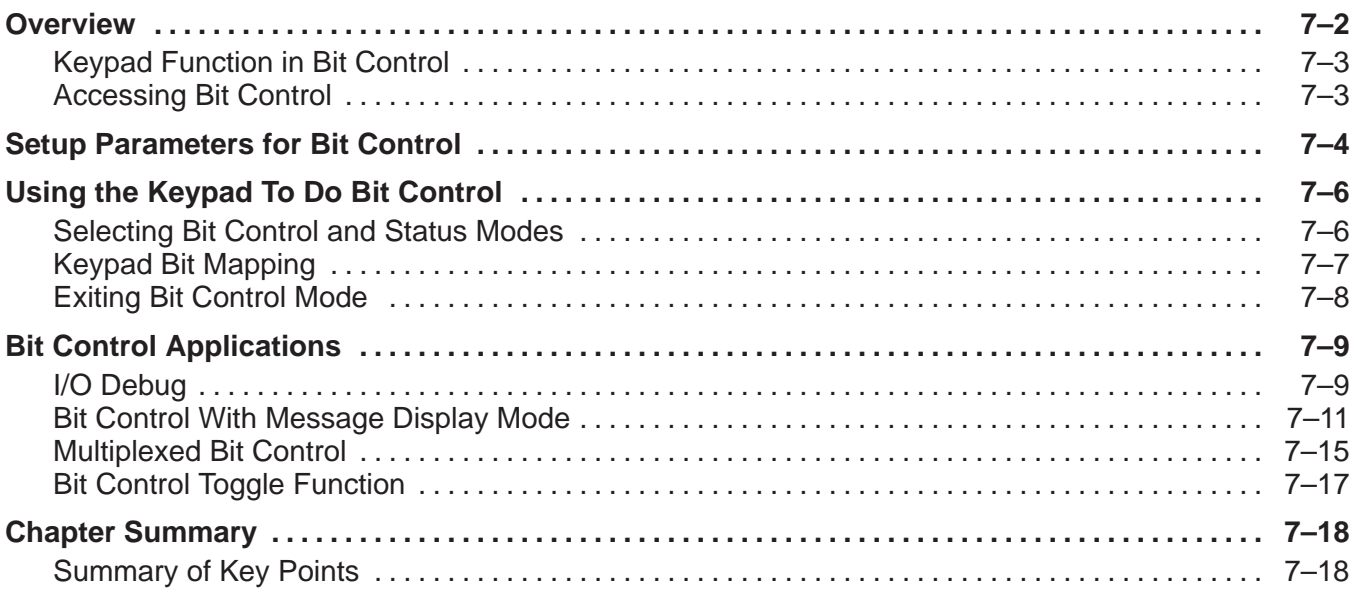

## **Appendix A: Troubleshooting Guide**

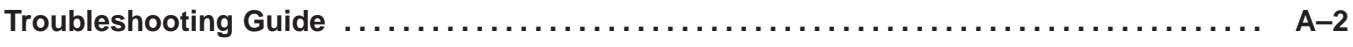

#### **Appendix B: Reference Data**

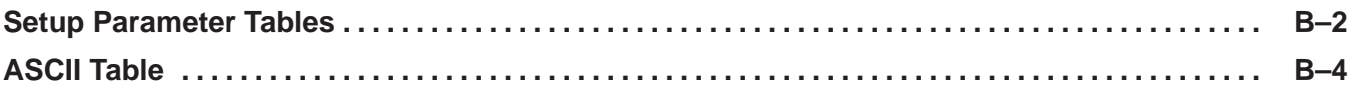

### **Appendix C: DV-1000 Worksheets**

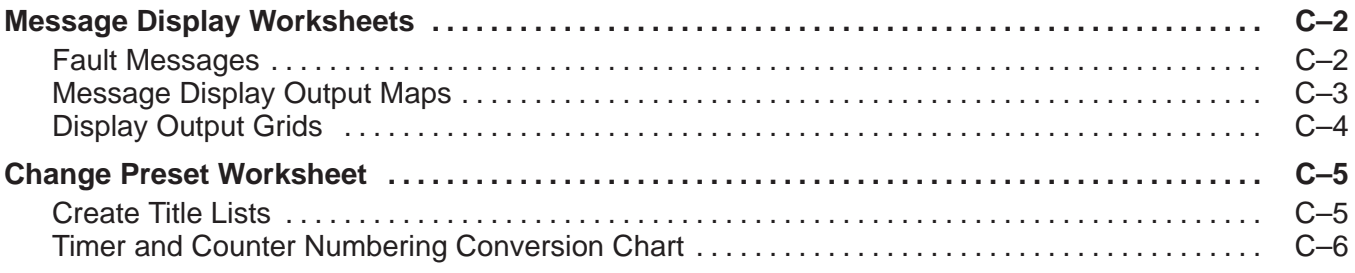

#### **Index**